# LINIENDEFINITION IM ÖV SCHWEIZ - KONZEPT

# **Systemaufgaben Kundeninformation (SKI)**

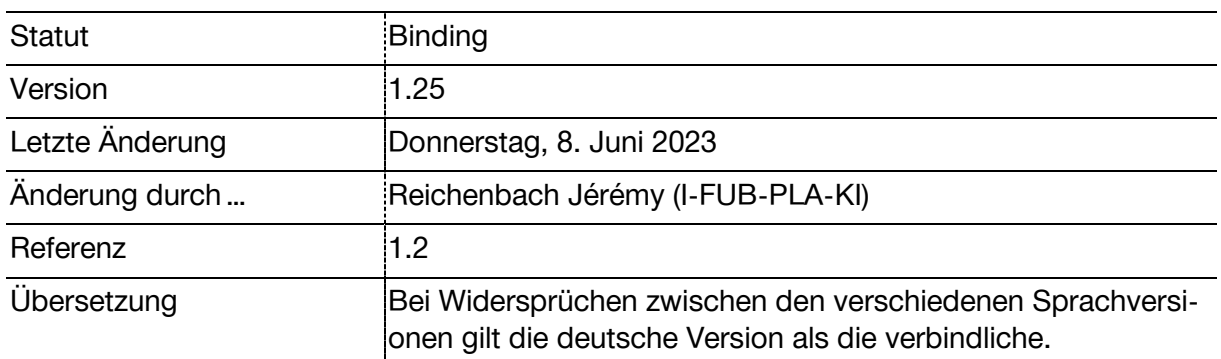

# **Änderungsnachweis**

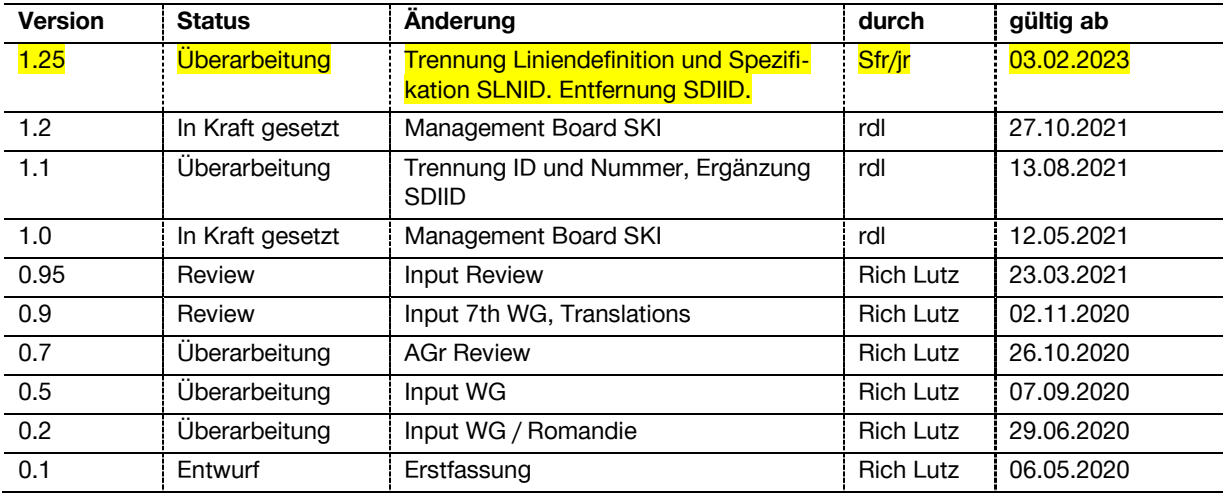

# Inhaltsverzeichnis

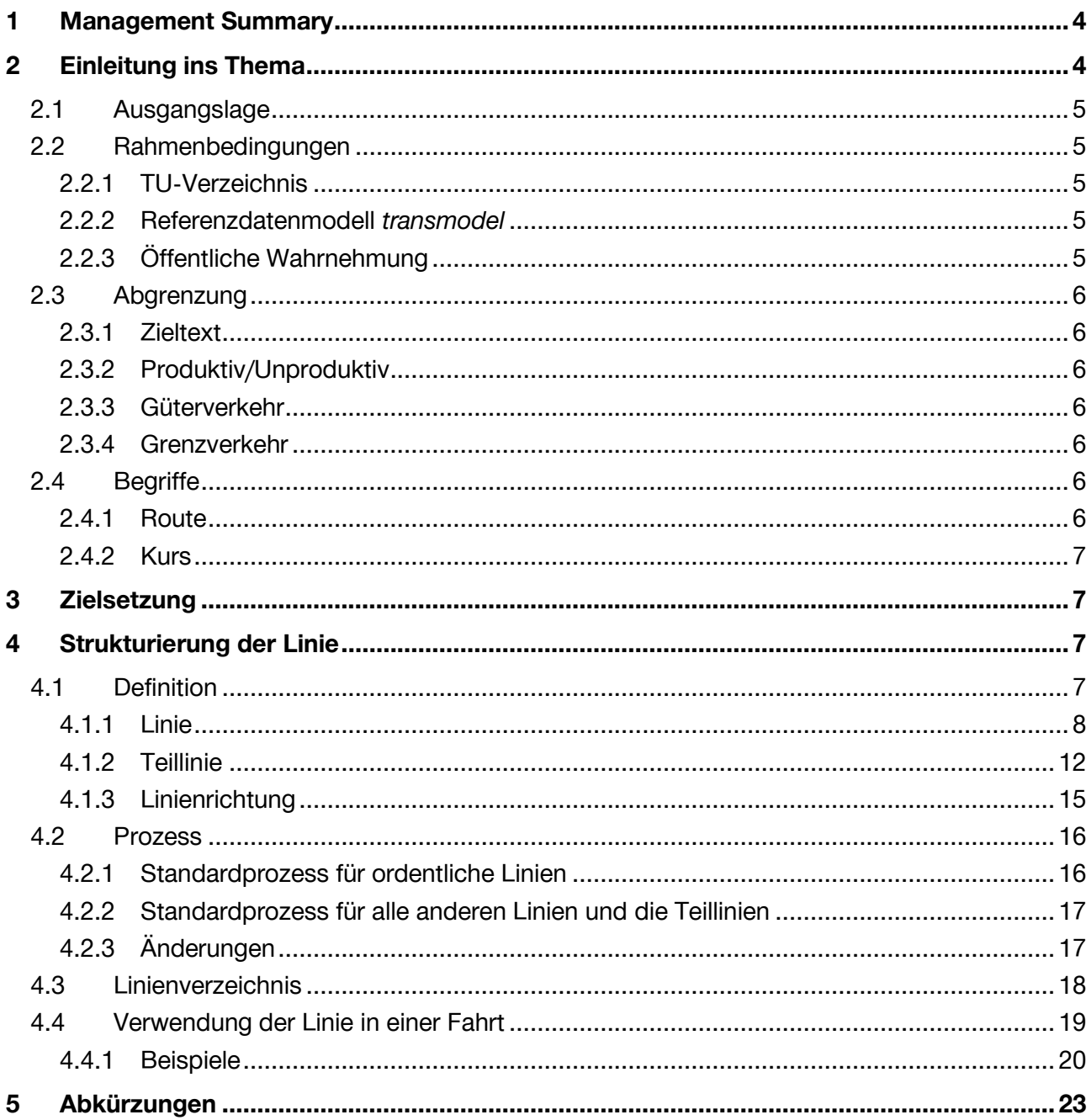

# Abbildungsverzeichnis

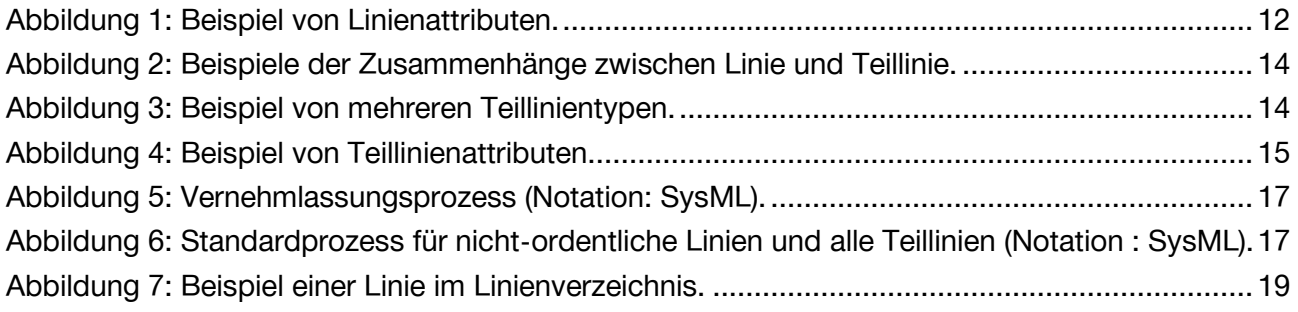

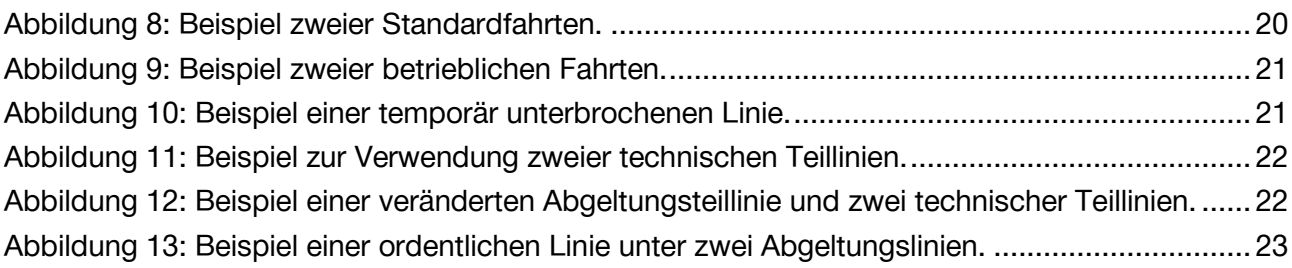

## **Dokumentationsverzeichnis**

- [1] Schweizer Bundesrecht, «745.11 Verordnung über die Personenbeförderung (VPB),» Der Bundesrat, 4. November 2009. [Online]. Available: https://www.admin.ch/opc/de/classifiedcompilation/20091712/index.html. [Zugriff am Juli 2020].
- [2] Bundesamt für Verkehr (BAV), «TU-Verzeichnis,» Bundesamt für Verkehr (BAV), [Online]. Available: https://www.bav.admin.ch/bav/de/home/themen-a-z/verzeichnisse/tuverzeichnis.html. [Zugriff am 2019].
- [3] Alliance SwissPass, «Produkte der V580 FIScommun,» 2020. [Online]. Available: https://www.allianceswisspass.ch/de/Themen/TarifeVorschriften/V580/Produkte-der-V580- FIScommun-1. [Zugriff am März 2020].
- [4] European Committee for Standardization) (CEN), "European reference data model for public transport information," http://www.5t.torino.it/, [Online]. Available: http://www.transmodelcen.eu/. [Accessed Juli 2020].
- [5] Schweizer Bundesrecht, «745.13 Fahrplanverordnung (FPV),» Der Bundesrat, 4. November 2009. [Online]. Available: https://www.admin.ch/opc/de/classifiedcompilation/20091718/index.html. [Zugriff am Juli 2020].
- [6] Schweizer Bundesrecht, «745.1 Personenbeförderungsgesetz (PBG),» Der Bundesrat, 20. März 2009. [Online]. Available: https://www.admin.ch/opc/de/classifiedcompilation/20061345/index.html. [Zugriff am Juli 2020].
- [7] Systemaufgaben Kundeninformation (SKI), «SKI-Roadmap,» SKI, 2022. [Online]. Available: https://transportdatamanagement.ch/de/ski-roadmap-oev-schweiz/.
- [8] Bundesamt für Verkehr BAV, «Finanzierung des Personenverkehrs,» BAV, [Online]. Available: https://www.bav.admin.ch/bav/de/home/das-bav/aufgaben-desamtes/finanzierung/finanzierung-verkehr/personenverkehr.html. [Zugriff am Juli 2020].

## <span id="page-3-0"></span>**1 Management Summary**

Das vorliegende Dokument dient einem schweizweit gemeinsamen Verständnis, was eine Linie im öffentlichen Verkehr ist und welche Arten von Linien es gibt. Deshalb werden im ersten Teil die Linien und Teillinien definiert, sowie die Abgrenzung zu Fahrplanfeldern gemacht. Die Linie wird weiter in drei Typen von Linien unterteilt:

- 1. Ordentliche Linie
- 2. Temporäre Linie
- 3. Betriebliche Linie

Parallel dazu wurde definiert, wie Linien anhand von Teillinien bei Bedarf stärker differenziert werden können. Dabei wurden zwei Teillinientypen erkannt:

- 1. Abgeltungsteillinie
- 2. Technische Teillinie

Sowohl für die Linie, wie für die Teillinie werden im Weiteren die Attribute festgelegt. Unter anderen werden die CH-Liniennummer, Liniennummer und Linienfarben definiert. Im letzten Kapitel wird die Identifikation anhand der Swiss Line ID (SLNID) spezifiziert:

- Linie: ch:1:slnid:<Line>
- Teillinie: ch:1:slnid:<Line>:<Subline>

Um diese SLNID sauber festlegen zu können, wurden im vorliegenden Dokument die Prozesse für die Eröffnung, Nachführung und Identifikation (ID-Vergabe) von Linien und Teillinien festgelegt. Dabei wurde die Notwendigkeit eines zentralen Linienverzeichnisses (Line Directory = LiDi) erkannt und dessen grobe Anforderungen festgehalten.

Am Rande wurden zusätzlich die Linienrichtung beschrieben und deren Identifikation Swiss Direction ID (SDIID) spezifiziert.

Im ganzen Dokument werden die Vorgaben anhand von meist fiktiven Beispielen illustriert. Ebenfalls wird die Verwendung der Linie, Teillinie und Linienrichtung in einer Fahrt anhand von Beispielen näher erläutert.

# <span id="page-3-1"></span>**2 Einleitung ins Thema**

Eine Linie im öV ist omnipräsent, allerdings gibt es bei der Nutzung der Linie beispielsweise gegenüber dem Kunden, bei der Konzessionierung oder innerhalb von Systemen unterschiedliche Auffassungen, was genau eine Linie, bzw. wie eine Linie zu betrachten ist. Dies führt dazu, dass der Begriff «Linie» nicht immer sauber abgegrenzt werden kann. Insbesondere mit der zunehmenden Digitalisierung sind qualitativ sauber verwendete Informationen in Form von Daten entscheidend, wie viel Zusatzaufwand in die Interpretation gesteckt werden muss. Eine klare und saubere Definition, Strukturierung und Identifikation des Fachdatenobjekt «Linie» reduziert substantiell diesen Aufwand und macht die Verwendung nutzbarer.

Das vorliegende Dokument wird verschiedene Perspektiven analysieren und daraus ableiten, wie eine Linie im öV Schweiz strukturiert und identifiziert und schlussendlich auch genutzt wird, damit im öV Schweiz eine Linie in jedem Kontext korrekt verwendet werden kann.

## <span id="page-4-0"></span>**2.1 Ausgangslage**

Bis zum Erstellen dieses Dokumentes durch eine Arbeitsgruppe, bestehend aus verschiedenen Vertretern des öffentlichen Verkehrs der Schweiz, gab es keine abgestimmte Sichtweise auf dieses Thema.

Ausserdem gab es keine Definition für eine eindeutige Identifikation innerhalb des öV-Schweiz. So wurden Linien in gewissen Systemen beispielsweise durch eine Kombination von Unternehmung (Geschäftsorganisation) und der dem Kunden kommunizierter Liniennummer identifiziert. Bei einem Unternehmen mit gleichen Liniennummern (z.B. bei Postauto) konnte dadurch keine eindeutige ID zu generiert werden.

Ausserdem sind Linien innerhalb der Bahnbranche in der Schweiz nicht systematisch vorhanden. Das Konzept der Linie war teilweise gänzlich unbekannt.

Die Fahrplanfeldnummer ist zwar seit der Einführung des Kursbuches bekannt. Allerdings sind Fahrplanfeld- und Liniennummer, dort wo es möglich wäre, nicht systematisch identisch (vgl. Kapitel [4.1\)](#page-6-3).

### <span id="page-4-1"></span>**2.2 Rahmenbedingungen**

#### <span id="page-4-2"></span>**2.2.1 TU-Verzeichnis**

Das Bundesamt für Verkehr (BAV) erteilt Konzessionen für Linien und Gebiete [1]. Diese werden im sogenannten TU-Verzeichnis [2] verwaltet. Bei Gebietskonzessionen werden aber zusätzlich die im Gebiet betriebenen Linien ebenfalls im TU-Verzeichnis geführt.

Somit hat das Bundesamt für Verkehr eine linienorientierte Sicht auf den öffentlichen Verkehr innerhalb der Schweiz. Die Strukturierung erfolgt auf einer spezifischen Liniendefinition des Bestellers (vgl. Kapitel [4.1\)](#page-6-3).

#### <span id="page-4-3"></span>**2.2.2 Referenzdatenmodell transmodel**

Die meisten Datenmodelle im öffentlichen Verkehr verwenden die Linie als zentrales Datenelement. Das wichtigste Referenzdatenmodell im europäischen Raum stellt das transmodel [3] vom Europäischen Komitee für Normung (CEN) dar. Dieses setzt die Linie ebenfalls als zentrales Objekt ein. Nebst allen CEN-Standards für den öV (z.B. NeTEx, SIRI) verwendet beispielweise der Verband Deutscher Verkehrsunternehmen VDV, inkl. ihrer Schriften ebenfalls transmodel als Referenzdatenmodell. Somit ist es aus Sicht der IT-Systeme sinnvoll Linien als Objekt klar zu definieren (vgl. Kapitel [4.1\)](#page-6-3).

#### <span id="page-4-4"></span>**2.2.3 Öffentliche Wahrnehmung**

Eine etwas vagere Sichtweise auf Linien stellt die Wahrnehmung des Fahrgasts dar. Deshalb vage, weil nicht jede und jeder ein identisches Empfinden einer Linie hat. Nichtsdestotrotz kann man schon von einer allgemeinen, öffentlichen Wahrnehmung einer Linie ausgehen.

Beispielsweise kann man durchaus von der Linie «m1» in Lausanne und der Linie «S3» in Zürich sprechen. Dasselbe gilt in der Zwischenzeit auch z.B. für den «IC5». Die Trennung zwischen Angebotskategorie und vermeintlicher Liniennummer wird in der öffentlichen Wahrnehmung (z.B. bei Transportunternehmen auf Liniennetzplänen oder Plattformen wie Openstreetmap) i.d.R. nicht gemacht.

Auch wird eine Linie 3 in Bern, trotz baustellenbedingt verkürzter Route weiterhin als Linie 3 wahrgenommen, auch wenn es aus Bestellersicht nicht mehr der bestellten Linie entspricht. Dieser Kundensicht muss ebenfalls Rechnung getragen werden (vgl. Kapitel [4.1\)](#page-6-3).

### <span id="page-5-0"></span>**2.3 Abgrenzung**

#### <span id="page-5-1"></span>**2.3.1 Zieltext**

Beim Zieltext handelt es sich um das Ziel wohin die Linie fährt (z.B. «Bahnhof»). Der Zieltext wird normalerweise in zahlreichen digitalen Kanälen (z.B. am Fahrzeug, an Haltestellenanzeigern, in einer App) kommuniziert; Details dazu finden sich u.a. in den Produkten der V580-FisCommun [3]. Der Zieltext ist zwar im Zusammenhang mit der Linie relevant, wird aber im vorliegenden Dokument nicht näher betrachtet. Im Normalfall ergibt die Linien nur mit Zieltext eine eindeutige Richtung (so gibt es in der gleichen Linie Fahrten, welche zum Bahnhof hinfahren und Fahrten, welche vom Bahnhof wegfahren). Es muss jedoch berücksichtigt werden, dass im technischen Bereich auch von «Richtung» die Rede sein kann. Damit ist aber etwas anderes gemeint (vgl. Kapitel [4.1.3\)](#page-14-0), nämlich eine zusätzliche technische Strukturierung, der Linie.

#### <span id="page-5-2"></span>**2.3.2 Produktiv/Unproduktiv**

Der Umstand, dass es innerhalb einer Linie Streckenabschnitte gibt, die nicht zur Beförderung von Kunden gefahren werden, führt nicht automatisch zu einer betrieblichen Linie (vgl. Kapitel [4.1.1.3\)](#page-8-0). Beispielsweise kann der Streckenabschnitt von der Garage zur ersten Haltestelle, an der Kunden einsteigen können, trotzdem zu der entsprechenden Linie gehören. Wenn diese Unterscheidung nicht gemacht wird, dann können Teilstrecken markiert werden, die nicht zur Kundeninformation verwendet werden, beispielsweise durch «unproduktiv». Diese Unterscheidung findet in der Fahrt statt, weshalb hier nicht näher darauf eingegangen wird. Es gibt aber auch Modellierungen, bei denen die Ein-, Aus- oder Überfahrt als eigenständige Linie oder Angebotskategorie (z.B. im Bahnverkehr: MAT) geführt wird.

#### <span id="page-5-3"></span>**2.3.3 Güterverkehr**

Die Liniendefinition ist ausschliesslich auf den Personentransport bezogen und betrifft nicht den Güterverkehr oder den Verkehr ohne Personentransport. Sollte aus irgendwelchen Gründen im Güterverkehr oder Verkehr ohne Personentransport notwendig sein, eine Linie zu definieren, dann kann dies nicht über eine ordentliche oder temporäre Linie, sondern nur über eine betriebliche Linie erfolgen (vgl. Kapitel [4.1.1\)](#page-7-0).

#### <span id="page-5-4"></span>**2.3.4 Grenzverkehr**

Der Grenzverkehr muss situativ angeschaut werden. Grundsätzlich gilt das Territorialprinzip. Erfolgt die Konzessionierung jedoch von der Schweiz aus, kann die ganze Linie dieselbe SLNID haben, auch wenn sie über die Schweizer Landesgrenze hinüber verläuft. Anders sieht es i.d.R. beim Bahnverkehr aus, bei dem die Konzession nur bis zur Landesgrenze erfolgt. Somit gilt die SLNID auch nur für diesen Abschnitt.

Eine spezielle Situation ergibt sich mit dem Fürstentum Liechtenstein. Da bereits die Haltestellen des Fürstentums im DiDok verwaltet werden, werden auch die Linien im zukünftigen Linienverzeichnis verwaltet. Wie genau die Syntax, insbesondere der Teil <Country>, muss im Rahmen der Umsetzung genauer spezifiziert werden.

## <span id="page-5-5"></span>**2.4 Begriffe**

#### <span id="page-5-6"></span>**2.4.1 Route**

Unter Route versteht man eine definierte Abfolge von Punkten (i.d.R. Haltestellen oder Haltekanten), die einen Pfad durch ein Strassen- oder Schienennetz abbildet, auch geografisch. Eine andere Bezeichnung lautet Fahrweg(verlauf). Im Gegensatz zur «Fahrt» enthält die «Route» keine Fahrplaninformationen.

#### <span id="page-6-0"></span>**2.4.2 Kurs**

Der Kurs ist eine durch ein Transportunternehmen definierte Abfolge von Fahrten. Im Gegensatz zum Begriff «Umlauf», der ausnahmslos alle Fahrten eines Fahrzeugs von der Ausfahrt bis zur Einfahrt in die Abstellanlage an einem Tag umfasst, kann der Kurs auch wechseln.

# <span id="page-6-1"></span>**3 Zielsetzung**

Durch eine einheitliche Definition, Strukturierung, Identifikation und Verwaltung der Linie im öV Schweiz wird die Qualität in den Daten und somit in der Nutzung erhöht. Mit dieser Spezifikation wird der Grundstein gelegt, damit die Linie in allen Systemen und Schnittstellen des öV Schweiz und darüber hinaus effizient und effektiv genutzt werden kann. Dies bedingt natürlich, dass die SLIND und SDIID in sämtlichen Systemen und Schnittstellen, die eine Linie enthält und benutzt, umgesetzt wird.

# <span id="page-6-2"></span>**4 Strukturierung der Linie**

### <span id="page-6-3"></span>**4.1 Definition**

Es gibt zahlreiche Definitionen, was eine Linie ist. Dies kann darauf zurückgeführt werden, dass es verschiedene Anwendungsfälle für die Linie gibt. Grundsätzlich können vier Sichtweisen differenziert werden (vgl. Kapitel [2.2\)](#page-4-1):

- **Kundensicht**: Die Aussensicht, wie sie der Fahrgast wahrnimmt, bzw. vom Transportunternehmen kommuniziert wird.
- **Bestellersicht**: Die Sicht des Bestellers, der die Leistung in Form einer Linie zusammenfasst und bestellt.
- **IT-Systemsicht**: Die Sicht der Informatik, die die Linie als Datenobjekt mit einer systemweiten, bzw. systemübergreifenden Eineindeutigkeit sieht.
- **Betreibersicht**: Die Sicht derjenigen Unternehmung, die die Linie betreibt und aus betrieblicher Sicht eine eigene Differenzierung verlangt.

In den meisten Fällen decken sich alle vier Sichten, so dass eine Differenzierung nicht notwendig ist. Einerseits kann sich aber die Eigenheit einer Linie über die Jahre verändern, so dass eine Differenzierung der verschiedenen Sichtweisen notwendig werden könnte. Andererseits können diese Sichtweisen von Anfang an nicht deckungsgleich sein. Sobald dies der Fall ist, kann eine Linie zusätzlich in Teillinien strukturiert werden.

Eine wichtige Definition einer Linie liefert die Verordnung über die Personenbeförderung [1]. Dabei muss berücksichtigt werden, dass es sich um die Bestellersicht handelt:

*Art. 9 Konzessionen und Bewilligungen für Linien*

*<sup>2</sup> Als Linie gelten alle durchgehenden Fahrten von Kursen mit gleichen Anfangs- und Endpunkten, einschliesslich Verstärkungs-, Früh- und Spätkursen auf Teilstrecken. Als Anfangs- und Endpunkte können auch Knotenpunkte gelten und Punkte, an denen die Erschliessungsfunktion ändert*

*<sup>3</sup>Angebote mit unterschiedlicher Erschliessungsfunktion auf derselben Strecke gelten als eigene Linie.*

Auch im transmodel [4] gibt es eine Definition für das Datenobjekt Linie (= LINE). Das Objekt ROUTE entspricht der Route (Kapitel [2.4.1\)](#page-5-6) und DIRECTION entspricht der Linienrichtung (Kapitel [4.1.3\)](#page-14-0).

*Transmodel defines a LINE as a grouping of ROUTEs that is generally known to the public by a similar name or number. These ROUTEs are usually very similar to each other from the topological point of view, being variants of a core route with some deviations only on certain parts. Often the vehicle journeys on these ROUTEs are scheduled jointly with tight synchronisation, in order to provide a regular service on this specific LINE. They are often grouped together for presentation of the timetable to the public. Two ROUTEs using the same infrastructure path (or parallel tracks), but with opposite DIRECTIONs, will generally belong to the same LINE.*

Daraus lässt sich eine allgemeine Definition ableiten:

• Eine Linie ist eine Bündelung von ganzen Routen, die bezüglich ihrer Geografie, Haltestellenabfolge, Haltepolitik und Verkehrsmittel gleich oder sehr ähnlich sind.

Für die weiteren Strukturen ergeben sich folgende Definitionen:

- **Teillinie**: Eine Teillinie bündelt ganze Routen innerhalb einer Linie nach weiteren Kriterien, wie beispielsweise Abgeltung oder Betreiber und ermöglicht dadurch eine weitere Unterteilung einer Linie.
- **Fahrplanfeld**: Ein Fahrplanfeld ist eine Bündelung von ganzen Routen oder Teilen einer Route, die bezüglich ihrer Geografie, Haltestellenabfolge und Verkehrsmittel gleich oder sehr ähnlich sind.

Mit diesen Definitionen soll nun in den folgenden Kapiteln beschrieben werden, wie konkret Linien und Teillinien im öV Schweiz angewendet werden müssen.

Die Definitionen von Linie und Fahrplanfeld verdeutlicht die starke Überlappung. Zeigt aber auch, dass sie nicht in jedem Fall identisch sind.

#### <span id="page-7-0"></span>**4.1.1 Linie**

Eine Linie kann von unterschiedlichem Typus sein (vgl. folgende Unterkapitel) und verschiedene Attribute führen (Unterkapitel [4.1.1.4\)](#page-8-1). Dazu gibt es im Unterkapitel [4.1.1.5](#page-10-0) jeweils Beispiele.

#### <span id="page-7-1"></span>4.1.1.1 Ordentliche Linie

Ausgangspunkt ist die Linie, die beim BAV als solches konzessioniert oder bewilligt wird. Weiter gibt es Linien, die vom Kanton konzessioniert oder bewilligt werden. Sofern sich letztere Linien der Fahrplanverordnung [5] unterstellen, werden sie ähnlich behandelt wie eine ordentliche Linie.

Diese Linie entspricht in der Regel auch der Linie, die dem Kunden kommuniziert wird. Allerdings unterstehen nur diejenigen Linien der Fahrplanpublikationspflicht, gemäss Artikel 13 des PBG [6], die Fussgänger und Fussgängerinnen transportieren, z.B. Seilbahnlinien, die nur Skifahrer und Skifahrerinnen transportieren, müssen ihre Linie nicht kommunizieren.

Die erste offizielle Form der Kommunikation gegenüber dem Fahrgast erfolgt als Fahrplanfeld. Somit erfolgt die erste Kommunikation nicht als Linie. Erst in allen folgenden Formen der Kundeninformation tritt die Linie als Erkennungsmerkmal in den Vordergrund. Dies ist allerdings nicht so gravierend, da i.d.R. das Fahrplanfeld und die Linie deckungsgleich sind. Diesen Wechsel, falls nicht deckungsgleich, kann der Fahrgast nachvollziehen. Mehrheitlich im Bereich der Eisenbahnen ist keine 1:1-Beziehung gegeben.

Da die Einführung einer Linie einem definierten Vernehmlassungsprozess (vgl. Unterkapitel [4.2.1\)](#page-15-1) folgt, bei dem die Linie auch eine definierte Swiss Linie ID (SLNID Spezifikation) und Liniennummer erhält, spricht man von einer ordentlichen Linie. Diese Bezeichnung ist notwendig, damit von anders gelagerten Linien unterschieden werden kann. Neben den ordentlichen Linien gibt es noch die beiden Typen temporäre und betriebliche Linien.

#### <span id="page-7-2"></span>4.1.1.2 Temporäre Linie

Die temporäre Linie soll während einer definierten Zeitspanne (während maximal 12 Monate am Stück) eine ordentliche Linie substituieren oder ergänzen. Beispielsweise, wenn es aufgrund von

Bautätigkeit oder Veranstaltung eine Verkürzung, Umleitung, Teilung oder Zusammenlegung einer oder mehrerer ordentlichen Linien gibt. Dies ist notwendig, weil die temporäre Linie im Grundcharakter nicht mehr der ordentlichen Linie entspricht.

Die temporäre Linie ist nicht dem Vernehmlassungsprozess unterworfen. Dauert die Substitution oder Ergänzung jedoch länger als 12 Monate, muss eine ordentliche Linie dafür definiert werden.

Eine Verknüpfung mit der, bzw. den dazugehörigen, ordentlichen Linie(n) ist nicht zwingend, da dies teilweise unmöglich ist. Beispielsweise wenn eine temporäre Buslinie den Ersatzverkehr für mehrere ordentliche Bahnlinien fährt, ist eine Zuordnung der Buslinie zu einer spezifischen Bahnlinie unmöglich. Eine Verknüpfung kann jedoch grundsätzlich möglich sein. Dies soll aber nicht im Linienverzeichnis (Kapitel [4.3\)](#page-17-0) erfolgen, sondern in der Planung oder der Echtzeit (nicht Teil dieser Spezifikation).

Temporären Linien können entweder die gleichen Attribute (vgl. Unterkapitel [4.1.1.4\)](#page-8-1) einer bestehenden, ordentlichen Linie oder bei Bedarf eigene neue Attribute zugewiesen werden.

#### <span id="page-8-0"></span>4.1.1.3 Betriebliche Linie

Die betriebliche Linie hat keine Funktion gegenüber dem Fahrgast. Sie dient zur unternehmensinternen Verwendung, die eine Linie voraussetzen, beispielsweise für Fahrschulung, Testfahrten oder für Schienenreinigungen. Sie ist zeitlich nicht beschränkt, darf aber nicht für die Leistungserbringung oder Kundeninformation verwendet werden, d.h. betriebliche Linien werden nie auf einem Kundeninformationskanal auftauchen.

Die betriebliche Linie ist nicht dem Vernehmlassungsprozess unterworfen.

Die betriebliche Linie muss nicht die Liniennummer oder Linienlangbezeichnung (vgl. Unterkapitel [4.1.1.4\)](#page-8-1) einer ordentlichen Linie übernehmen, sondern kann eigene Bezeichnungen verwenden.

#### <span id="page-8-1"></span>4.1.1.4 Linienattribute

In diesem Kapitel werden nur die Attribute beschrieben, die direkt der Linie zugeordnet werden. Alle anderen Attribute, beispielsweise der Fahrt, der Route oder auf einer Teilstrecke werden hier nicht berücksichtigt.

Die Zuteilung der Attribute auf den entsprechenden Schnittstellen erfolgt gemäss Phasenplan der SKI-Roadmap erst in der nachfolgenden Phase der «Realisation Guides» [7] und wird in den Realisierungsvorgaben genauer spezifiziert.

Einer Linie sind verschiedene Attribute zugeordnet. Während die SLNID und das Attribut CH-Liniennummer (siehe SLNID Spezifikation) fix sind, können die anderen Attribute auch ändern. Ausserdem ist es zulässig, dieselben Attribute für verschiedene Linien zu verwenden. Der Hinweis auf «mandatory» oder «optional» bezieht sich in erster Linie auf das Linienverzeichnis (Kapitel [4.3\)](#page-17-0). Namentlich handelt es sich um folgende Attribute:

- **Linientyp** (mandatory, alphanummerisch): Einteilung gemäss Kapitel [4.1.1.1](#page-7-1) bis [4.1.1.3.](#page-8-0)
- **Liniennummer** (optional, alphanummerisch): Hierbei handelt es sich um die Information (Zahlen, Buchstaben oder die Kombination aus Zahl und Buchstabe) unter der die Linie dem Fahrgast kommuniziert wird. Die Information wird als Ganzes kommuniziert und nicht aus verschiedenen Informationen zusammengesetzt.

*Anmerkung*: Es gibt aktuell Systeme, die für gewisse Angebotskategorien die Linieninformation aus zwei verschiedenen Feldern zusammensetzen, d.h. es wird die Angebotskategorie mit einer Zahl kombiniert, z.B. «S» + «12» = «S12» oder «IC» + «1» = «IC1». Während in anderen Fällen die Angebotskategorie nicht verwendet wird, z.B. wird für den Moonliner «M8» nicht die Angebotskategorie «B» oder für den Léman Express «L1» nicht die Angebotskategorie «TER» kombiniert. Mit der Einführung der Linienkurzbezeichnung wird dies obsolet. Damit Systeme aufgrund dieser Änderung nicht sofort umgebaut werden müssen, soll es während einer Migrationsphase weiterhin möglich sein, dass man die Linieninformation kombinieren kann. Dafür soll das nachfolgende Attribut

Linienalternativbezeichnung verwendet werden, in der beispielsweise «12» oder «1» (vorangegangene Beispiele) hinterlegen kann.

- **Linienalternativbezeichnung** (optional, alphanummerisch): Dies wird, wie oben beschrieben, dazu verwendet, die Systeme, die aktuell eine Kombination aus Angebotskategorie und einer Zahl zur Bildung Linieninformation nutzen, dies weiterhin zu tun. Somit wird hier für die entsprechenden Linien (Angebotskategorien «S», «IC», «RE», «R», «SN» und «IR») die Bezeichnung ohne Buchstaben hinterlegt.
- **Linienkombinationsbezeichnung** (optional, alphanummerisch): In diesem Feld werden in jedem Fall die Angebotskategorie und die Linie kombiniert geführt, also beispielsweise S3, BN N12, T 13, M m1 oder B 101. Die Angebotskategorie muss mit einem Leerschlag von der Liniennummer getrennt werden (z.B. Nachtbus = BN Moonliner M1als «BN M1» und nicht als «BNM1»).
- **Linienlangbezeichnung** (optional, ISO 8859-1): Gewisse Linien werden nicht mit einer Liniennummer, sondern mit einer Beschreibung kommuniziert. Beispielsweise eine Seilbahnlinie hat keine Liniennummer, sondern eine Beschreibung in Form von «Talstation – Bergstation». Andere Linien haben neben der Liniennummer noch eine Zusatzbezeichnung, die mitgegeben werden kann. Beispielsweise «Ersatzbus», der als eigene Angebotskategorie geführt wird und noch zusätzlich auf der Fahrt mit einem Zieltext (vgl. Kapitel [2.3.1\)](#page-5-1) kommuniziert werden kann.
- **Linienfarbe** (mandatory → falls leer dann Defaultwert, ISO 8859-1): Es gibt Linien, die mit einer Farbe assoziiert, bzw. kommuniziert werden. Um diesem Umstand Rechnung zu tragen, muss einer Linie ein Farbcode zugewiesen werden können. Der Farbcode umfasst verschiedene Aspekte. Bzgl. Farbe sind die Standards RGB (Darstellung Bildschirm) und CMYK (Darstellung Print) zu liefern. Bzgl. Darstellung muss es die Möglichkeit geben zwischen Hintergrund- und Schriftfarbe für die Liniensymbole, wie auch für die übrige Kommunikation (z.B. Liniennetzfarbe) unterscheiden zu können. Der Defaultwert ist monochrom, d.h. weisser Hintergrund (RGB: #ffffff; CMYK: 0, 0, 0, 0) und schwarze Schrift, bzw. Liniennetzfarbe (RGB: #000000; CMYK: 100, 100, 100, 100). Eine mögliche Datenstruktur ist im Beispiel in Kapitel [4.1.1.5](#page-10-0) ersichtlich.
- **Liniengrafik** (optional, ISO 8859-1): Für gewisse Linien sind spezifische Grafiken definiert (z.B. «IC1» für die Normalspurbahn), die sich in dieser Form nicht einfach aus Liniennummer und Linienfarbe erstellen lassen, da es sich nicht um eine spezifische Schriftart handelt. Damit diese im gewünschten Design dargestellt werden können, können entsprechende Liniengrafiken bereitgestellt werden.
- **Linienbezeichnung** (optional, ISO 8859-1): Es handelt sich hier um einen Freitext. Die Linienbezeichnung wird in der Regel nur informativ verwendet, um genauer zu beschreiben, um welche Linie genau es sich handelt. I.d.R. handelt es sich um die Start- und Endhaltestellen, sowie wichtigsten bedienten Haltestellen der Linie.
- **Abgeltungstyp** (mandatory, alphanummerisch): Um die Bestellersicht (vgl. Kapitel 2.2.1) abdecken zu können, muss pro Linie der Abgeltungstyp festgelegt sein. Das «mandatory» kann aufgehoben werden, wenn es entsprechende Teillinien vom Teilli-nientyp «Abgeltungsteillinie» gibt (Kapitel [4.1.2.1\)](#page-11-2). Die Abgeltungstypen sind gemäss-[8] (Liste erweiterbar):
- International: Angebote von nationaler Bedeutung (Fernverkehr)
- Regional: Angebote des regionalen Personenverkehrs mit Erschliessungsfunktion
- Regionalwithout: Angebote ohne Erschliessungsfunktion
- Local: Angebote des Ortsverkehrs
- Other: Weitere Angebote (nicht in [8] enthalten, z.B. Shuttledienste)
- None: Kein Angebot (Beispielsweise bei betrieblichen Linien)

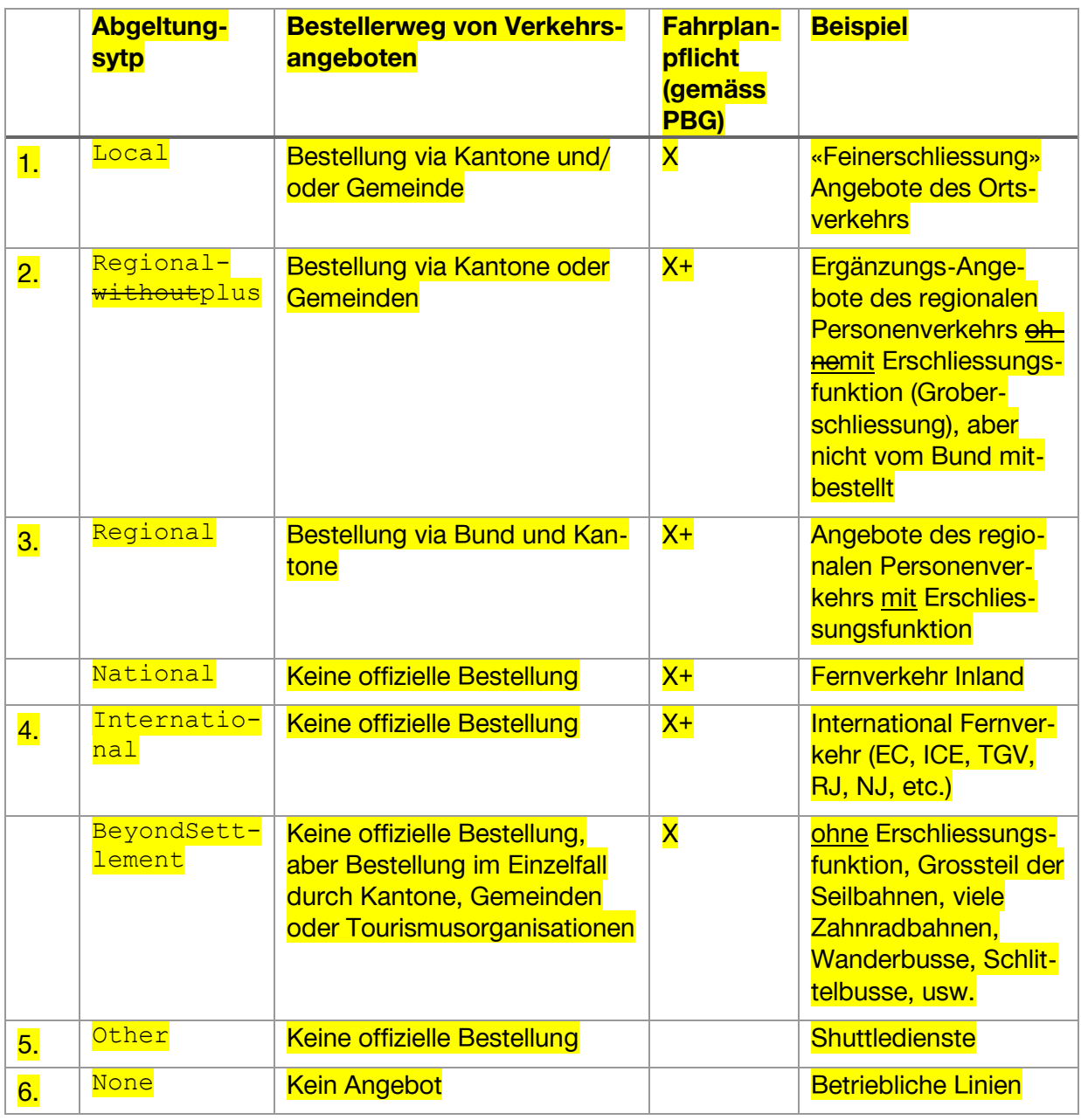

 $Fahrplanpflicht X+ = Verpflichtung, auch einen Fahrplanentwurf zu publizieren (Art. 5 FPV)$ 

• **Gültigkeit** (mandatory, Date): Eine weitere Eigenschaft der Linie ist die Gültigkeit. Jede Linie hat eine eigene tagesscharfe Gültigkeit. Dabei kann das Gültigkeitsintervall bitemporal (z.B. heute die Gültigkeit für in 14 Tagen setzen) definiert werden. Die Gültigkeit muss änderbar sei. Die Gültigkeit gibt an wann die Linie existiert, gibt aber nicht an, an welchen Tagen die Linie verkehrt.

Das Gültigkeitsintervall kann offen, halboffen (links und rechts) oder geschlossen sein.

• **Geschäftsorganisation** (mandatory, ISO 8859-1): Pro Linie muss eine Geschäftsorganisation hinterlegt sein.

#### <span id="page-10-0"></span>4.1.1.5 Beispiel Linie

Im fiktiven Beispiel [\(Abbildung 1\)](#page-11-1) erkennt man die eindeutige SLNID. Die CH-Liniennummer lautet «r.80.099». Es handelt sich um eine ordentliche (reguläre) Linie mit der Liniennummer «S12», die zwischen den beiden Wohlen in den Kantonen Aargau und Bern verkehrt. Es werden auch die

jeweiligen Farbcodes CMYK und RGB für die Schrift und den Hintergrund erwähnt. Die Liniengrafik lässt sich unter dem angegebenen URL offenbar herunterladen. Während in der Linienbezeichnung nur «Blabla…» drin steht. Ausserdem wird die Linie im RPV abgegolten. Die Gültigkeit der Linie startet am 1.1.2020 und geht bis 31.12.2999 (vermutlich ein Dummy-Wert für ein halboffenes Gültigkeits-intervall). Die Linie wird von der RhB verwaltet (ch:1:sboid:100052 = RhB  $\rightarrow$  SBOID).

### **Line** (SLNID: c*h:1:slnid:123456789*)

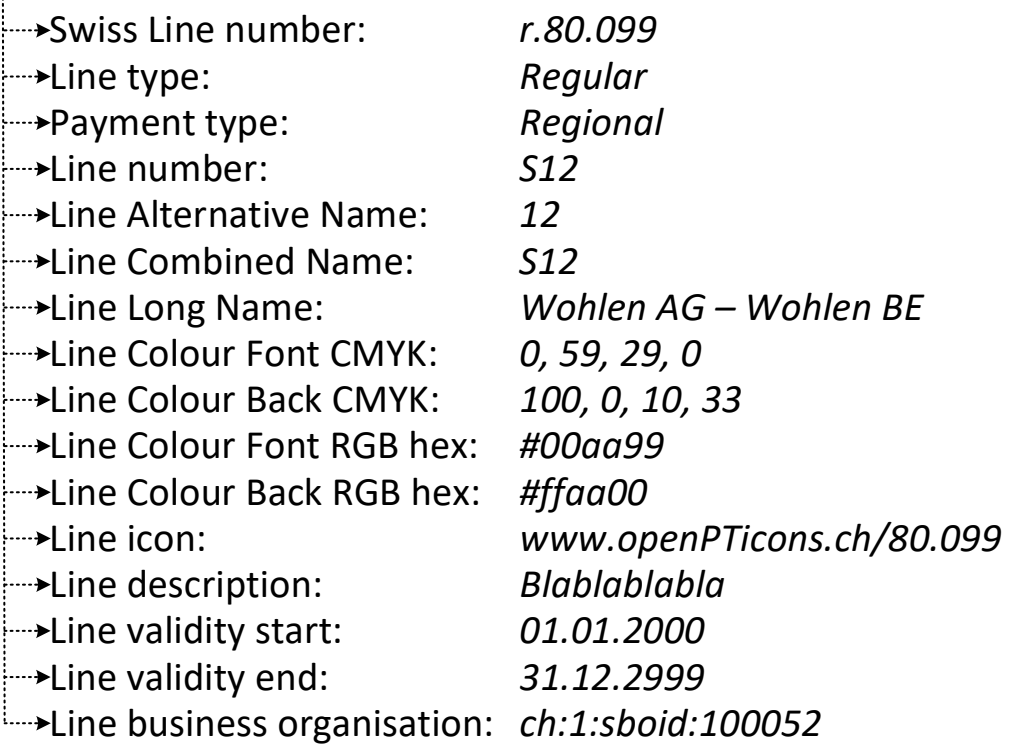

<span id="page-11-1"></span>*Abbildung 1: Beispiel von Linienattributen.*

### <span id="page-11-0"></span>**4.1.2 Teillinie**

Eine Linie, egal von welchem Typ, lässt sich bei Bedarf weiter in Teillinien differenzieren. Diese Teillinien können von unterschiedlichem Typus sein (Unterkapitel [4.1.2.1\)](#page-11-2). Eine Teillinie hat nur sehr wenige Attribute (Unterkapitel [4.1.2.2\)](#page-12-0). Im Unterkapitel [4.1.2.4](#page-12-1) werden verschiedene Beispiele aufgeführt.

#### <span id="page-11-2"></span>4.1.2.1 Teillinientypen

Aktuell sind zwei Teillinientypen bekannt. Diese können aber, bei Bedarf, erweitert werden.

- **Technische Teillinie**: Dieser Teillinientyp dient dazu, um eine Linie weiter zu unterteilen, wenn es aus betrieblichen, technischen oder ähnlichen Gegebenheiten (z.B. Mischlinie) notwendig ist.
- **Abgeltungsteillinie**: Dieser Teillinientyp dient dazu, um eine Linie weiter zu unterteilen, wenn es aus formalen Gründen (z.B. eine Linie mit Orts- und Regionalverkehr) notwendig ist.
- Konzession Teillinie: Dieser Teillinientyp dient dazu um eine Linie zu unterteilen wenn dies aus konzessionsrechtlichen Gründen erforderlich ist.

#### <span id="page-12-0"></span>4.1.2.2 Teillinienattribute

Die Teillinien erhalten eine eigene Swiss Line ID (SLNID) gemäss der Definition aus der Spezifikation, sowie eine eigene CH-Liniennummer. Die Attribute werden von der übergeordneten Linie übernommen. Folgende Abweichungen gibt es:

- **Teillinientyp** (mandatory, alphanummerisch): Einteilung gemäss Kapitel [4.1.2.1.](#page-11-2)
- **Teillinienbezeichnung** (optional, ISO 8859-1): Die Teillinienbezeichnung wird in der Regel nur informativ verwendet, um genauer zu beschreiben, um welche Teillinie es sich genau handelt.
- **Teilliniennummer** (optional, alphanummerisch): Hierbei handelt es sich um die Information (Zahlen, Buchstaben oder die Kombination aus Zahl und Buchstabe) unter der die Teillinie dem Fahrgast kommuniziert wird. Die Information wird als Ganzes kommuniziert und nicht aus verschiedenen Informationen zusammengesetzt. In der Regel entspricht es der Liniennummer der übergeordneten Linie.
- **Teillinienlangbezeichnung** (optional, ISO 8859-1): Gewisse Teillinien werden nicht mit einer Linien- oder Teilliniennummer, sondern mit einer Beschreibung kommuniziert. Beispielsweise eine Seilbahnlinie hat keine Liniennummer, sondern eine Linienlangbezeichnung in Form von «Talstation – Bergstation». Gibt es dabei Sektionen, dann werden diese als Teillinien modelliert und brauchen eine separate Teillinienlangbezeichnung in Form von «Talstation – Mittelstation», bzw. «Mittelstation – Bergstation».
- **Abgeltungstyp** (mandatory, alphanummerisch): Es handelt sich um dieselben Abgeltungstypen, wie unter Kapitel [4.1.1.4](#page-8-1) definiert. Allerdings werden diese unabhängig von der Linie definiert.
- **Gültigkeit** (mandatory, Date): Eine weitere Eigenschaft der Teillinie ist die Gültigkeit. Jede Teillinie hat eine eigene tagesgenaue Gültigkeit. Dabei kann das Gültigkeitsintervall bitemporal (z.B. heute die Gültigkeit für in 14 Tagen setzen) definiert werden. Die Gültigkeit muss änderbar sei. Die Gültigkeit gibt an wann die Teillinie existiert, gibt aber nicht an, an welchen Tagen die Teillinie verkehrt.

Das Gültigkeitsintervall kann offen, halboffen (links und rechts) oder geschlossen sein.

• **Geschäftsorganisation** (mandatory, ISO 8859-1): Pro Teillinie muss eine Geschäftsorganisation hinterlegt werden. Sie kann von der übergeordneten Linie verschieden sein.

#### 4.1.2.3 Restriktionen

Die Teillinien unterliegen gewissen Restriktionen:

- Pro Teillinientyp müssen alle Teillinien dieses Teillinientyps die Linie zu 100% abdecken. D.h. sobald für eine Linie eine Teillinie von einem spezifischen Teillinientyp definiert wird, darf es keine Bereiche der Linie geben, die nicht von einer Teillinie abgedeckt sind (vgl. [Abbildung 2\)](#page-13-0).
- Eine Teillinie darf nur einer Linie zugehörig sein.
- Die Gültigkeit einer Teillinie ist unabhängig von der Gültigkeit der entsprechenden Linie, jedoch nicht umgekehrt (wenn eine Linie ungültig ist, sind automatisch auch deren Teillinien ungültig, aber eine Teillinie kann ungültig sein, während die Linie gültig ist).
- Teillinien von verschiedenen Teillinientypen dürfen sich überschneiden (vgl. [Abbildung 3\)](#page-13-1).

#### <span id="page-12-1"></span>4.1.2.4 Beispiel Teillinie

Das Beispiel in [Abbildung 2](#page-13-0) zeigt, wie Teillinien aus einer Linie (Line A) gebildet werden können. Nur wenn die Teillinien die Linie ganz abdecken (Case A) können, sind diese korrekt.

Im Case B decken die beiden Teillinien die Linie A nicht ganz ab. Entweder muss deshalb eine dritte Teillinie vom Typ «Technische Teillinie» definiert werden oder einer der beiden bestehenden Teillinie muss den nicht definierten Teil abdecken.

Der Case C zeigt noch die Möglichkeit, dass es pro Linie eine einzige Teillinie gibt. Dies ist nicht zwingend immer sinnvoll, jedoch möglich. Allerdings muss diese einzige Teillinie, die Linie zu 100% abdecken.

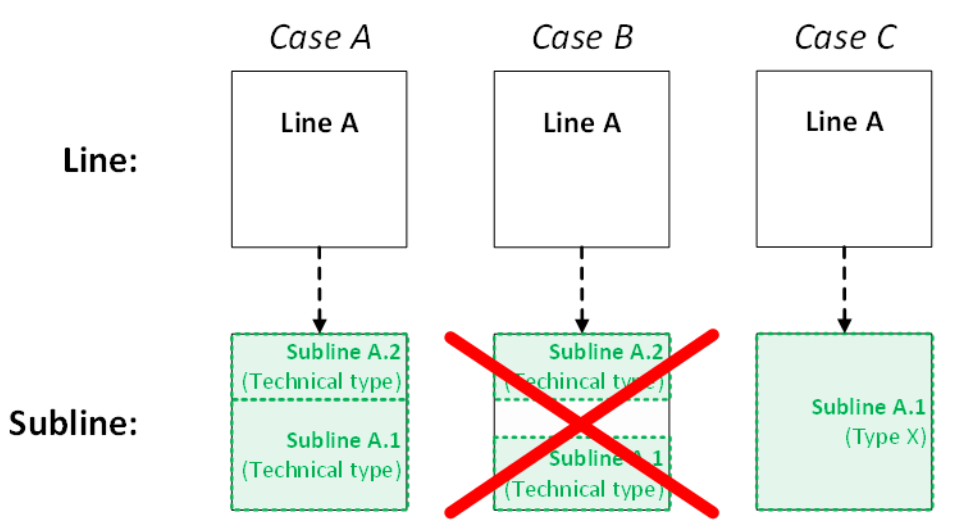

<span id="page-13-0"></span>*Abbildung 2: Beispiele der Zusammenhänge zwischen Linie und Teillinie.*

In [Abbildung 3](#page-13-1) wird aufgezeigt, dass Teillinien von unterschiedlichem Teillinientyp nicht zwingend gleich strukturiert sein müssen. Während die beiden technischen Teillinien horizontal unterteilt sind, werden die Abgeltungslinien vertikal innerhalb der Linie A geschnitten.

Im Beispiel werden diese beiden Unterteilungen der Teillinien links in zwei Grafiken zur besseren Visualisierung dargestellt. Faktisch entspricht es aber der rechten Grafik. Dieser Fall wird in der [Abbildung 12](#page-21-1) beispielhaft auf eine Fahrt abgebildet.

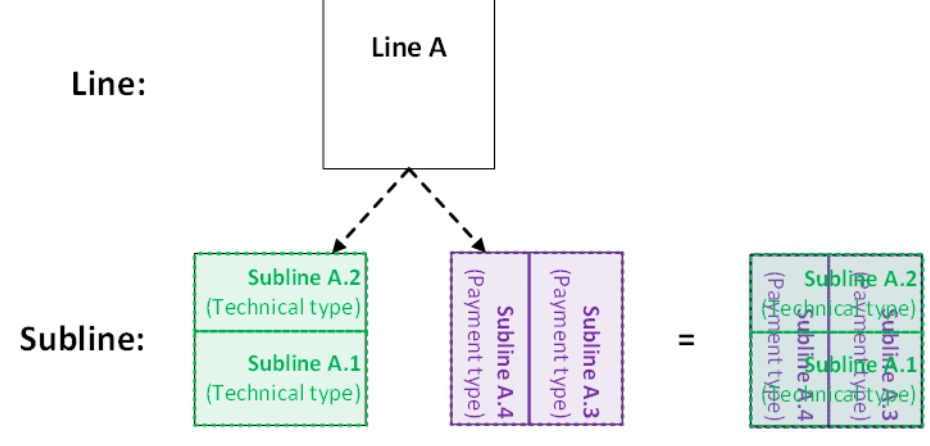

<span id="page-13-1"></span>*Abbildung 3: Beispiel von mehreren Teillinientypen.*

Das fiktive Beispiel in [Abbildung 4](#page-14-1) zeigt die SLNID und die CH-Liniennummer für die Teillinie, sowie den Teillinietyp «Technical». Ausserdem gibt es auch bei dieser Teillinie nur «Blabla…» in der Teillinienbezeichnung. Beim Abgeltungstyp ist ein nicht vom BAV finanziertes Angebot hinter-legt. Die Gültigkeit dieser Teillinie ist offenbar auf das Fahrplanjahr 2020/21 beschränkt. Die Verwaltung dieser Teillinie erfolgt durch die LLB.

### **Subline** (SLNID: *ch:1:slnid:123456789:1*)

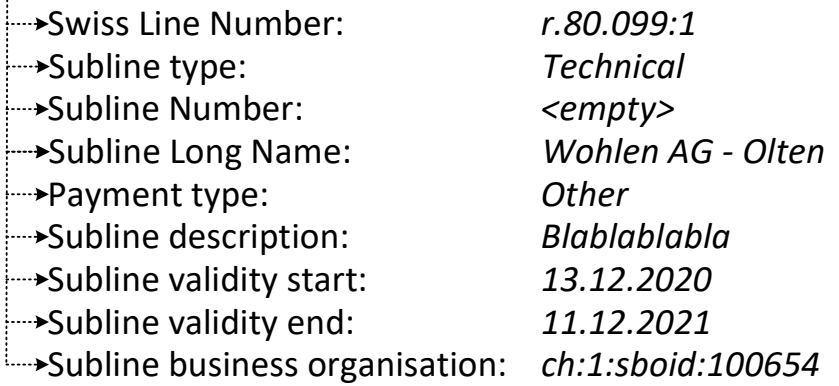

<span id="page-14-1"></span>*Abbildung 4: Beispiel von Teillinienattributen.*

#### <span id="page-14-0"></span>**4.1.3 Linienrichtung**

Ein Objekt, das vielfach mit der Linie zusammenhängt ist die Richtung. Hierbei muss klar die Abgrenzung zum Zieltext (Kapitel [2.3.1\)](#page-5-1) gemacht werden, der umgangssprachlich auch als «Richtung» bezeichnet wird. Deshalb wird im vorliegenden Dokument für die hier gemeinte Form der «Richtung» der Begriff «Linienrichtung» verwendet.

Bei der Linienrichtung geht es um die Unterteilung der Linie im datentechnischen Sinne. Diese Unterscheidung dient bei gewissen Funktionalitäten (z.B. Anschlusssicherung oder Abfahrtsanzeigern) zur Filterung. Bzgl. Kundeninformation hat die Linienrichtung keine Relevanz.

Erst im Zusammenhang mit der Datenübertragung von beispielweise Fahrplänen, wird die Linienrichtung verlangt. Dabei hat eine Linie mindestens eine Linienrichtung. Für eine Linie, die aus datentechnischen Gründen keine Richtung verwendet, ist es ausreichend, wenn als Default irgendeine der definierten Linienrichtungen verwendet wird. In der Regel besteht jedoch eine Linie aus zwei Linienrichtungen, eine Hin- und eine Rückrichtung. Auch wenn in der Regel zwei Linienrichtungen verwendet werden, so können bei Bedarf weitere Linienrichtungen festgelegt werden.

Es wird hier explizit nochmals erwähnt, dass die Linie, bzw. die Teillinie im Linienverzeichnis keine Linienrichtung hat. Erst im Zusammenhang im weiterführenden Datenmodell (z.B. Route) wird die Verknüpfung zw. Linie, bzw. Teillinie und der Linienrichtung vorgenommen. Da die Linienrichtung aber oft gemeinsam mit der Linie, bzw. Teillinie auftritt, wird sie im vorliegenden Dokument behandelt. Die Linienrichtung wird nicht im LiDi (Kapitel [4.3\)](#page-17-0) geführt, da es nur sehr wenige ID gibt.

#### 4.1.3.1 Linienrichtungsattribute

Neben einer eindeutigen Identifikation der Linienrichtung durch eine SDIID gibt es pro Linie und Linienrichtung noch folgendes Attribut, das bei einer Datenübertragung mitgegeben werden kann:

• **Linienrichtungsbezeichnung** (optional, alphanummerisch): Je nach System werden unterschiedliche Bezeichnungen verwendet, wie beispielsweise «Hin» und «Rück» oder «A» und «B».

#### 4.1.3.2 Beispiel Linienrichtung

Im fiktiven Beispiel erkennt man die eindeutige SDIID. Es handelt sich um die Linienrichtung «Hin».

### <span id="page-15-0"></span>**4.2 Prozess**

Die Linie stellt ein wesentliches Objekt beim Aufbau einer neuen öV-Leistung dar. Nebst den Haltestellen muss in der Regel zu Beginn auch eine Linie definiert werden. Es gibt Ausnahmen im Ausland. In der Schweiz erfolgt die Konzessionierung auf einer Linie. Deshalb muss es für die Transportunternehmen möglich sein, eine Linie sehr rasch und unbürokratisch eröffnen zu können. Damit kann die Planung der Leistung auf Basis der neuen Linie bereits auf einer fixen Identifikation (ID) erfolgen. Da bei einer ordentlichen Linie (Kapitel [4.1.1.1\)](#page-7-1) eine Genehmigung zugrunde liegt, muss ein entsprechender Genehmigungsprozess (Kapitel [4.2.1\)](#page-15-1) den Aspekt der frühen und raschen ID- und Nummern-Vergabe berücksichtigen. Bei allen anderen Linien und den Teillinien kann der Genehmigungsprozess mit einer Involvierung des BAV ausgelassen werden (vgl. Kapitel [4.2.2\)](#page-16-0).

#### <span id="page-15-1"></span>**4.2.1 Standardprozess für ordentliche Linien**

Der Standardprozess für ordentliche Linien entspricht einer Vernehmlassung. Alle anderen Linientypen und die Teillinien sind von dieser Vernehmlassung ausgeschlossen (vgl. Kapitel [4.2.2\)](#page-16-0). Dieser Vernehmlassungsprozess beruht auf dem Art. 9 Konzessionen und Bewilligungen für Linien [1]. Der Prozess beinhaltet eine Vorprüfung durch das Bundesamt für Verkehr, sowie einer nachfolgenden Anhörung bei entsprechenden Stellen.

Die Linien-ID (SLNID) wäre sofort verfügbar. Da die CH-Liniennummer aber gemäss Spezifikation noch bis zu einem gewissen Grad sprechend ist, ist eine schnelle Vergabe der CHLNR nicht gegeben. Aus diesem Grund muss der Vernehmlassungsprozess [\(Abbildung 5\)](#page-16-2) zuerst fast vollständig durchlaufen sein, damit die definitive CHLNR festgelegt ist.

Mit der Einführung eines zentralen Linienverzeichnisses (Kapitel [4.3\)](#page-17-0) wird der ganze Vernehmlassungsprozess durch einen technisch unterstützten Workflow optimiert, so dass die Durchlaufzeiten gesenkt werden können. Einzig die 30 Tage Einsprachefrist müssen zwingend eingehalten werden.

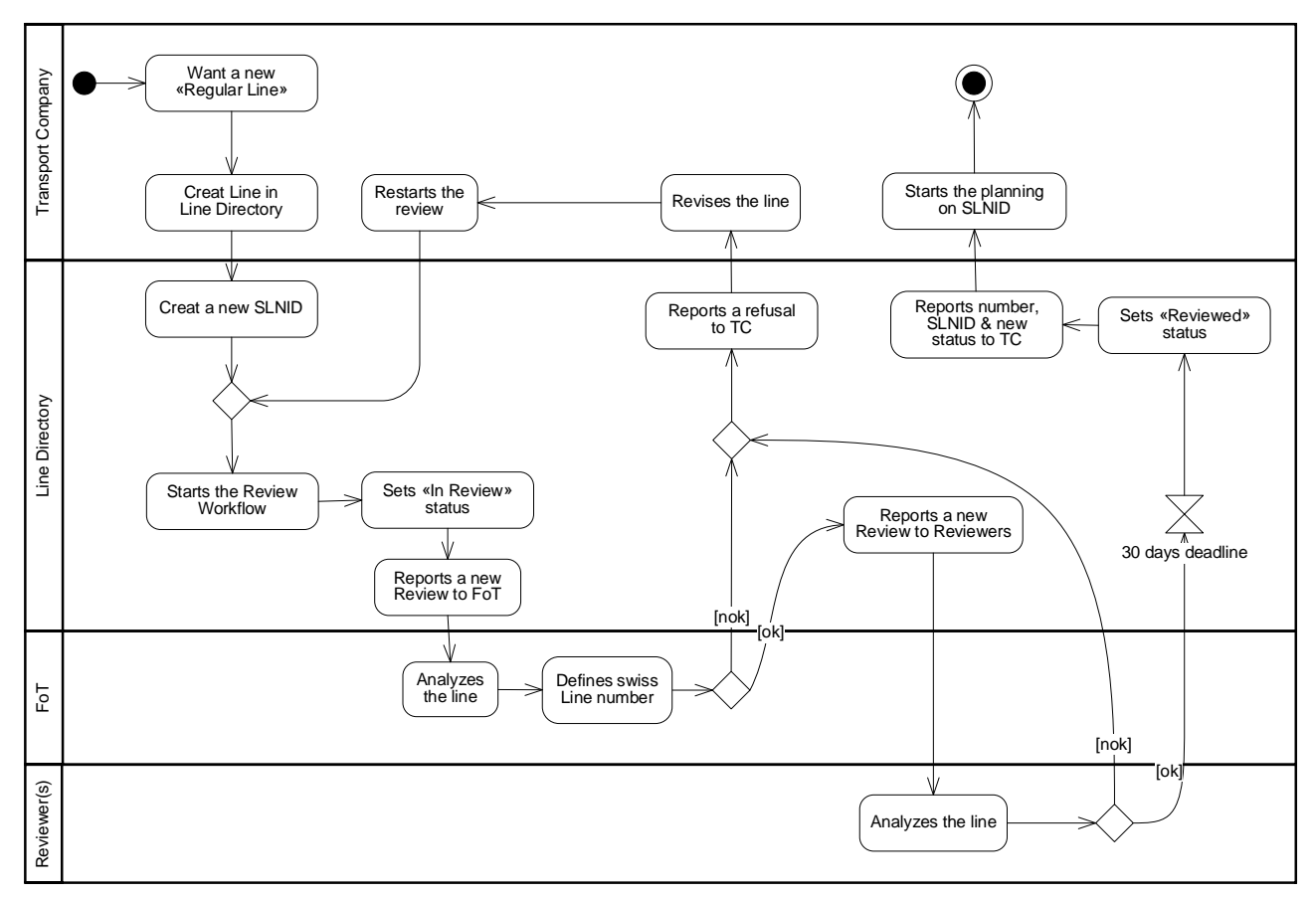

<span id="page-16-2"></span>*Abbildung 5: Vernehmlassungsprozess (Notation: SysML).*

#### <span id="page-16-0"></span>**4.2.2 Standardprozess für alle anderen Linien und die Teillinien**

Dieser Standardprozess kommt bei temporären (Kapitel [4.1.1.2\)](#page-7-2) oder betrieblichen (Kapitel [4.1.1.3\)](#page-8-0) Linien, sowie bei allen Teillinien zum Einsatz.

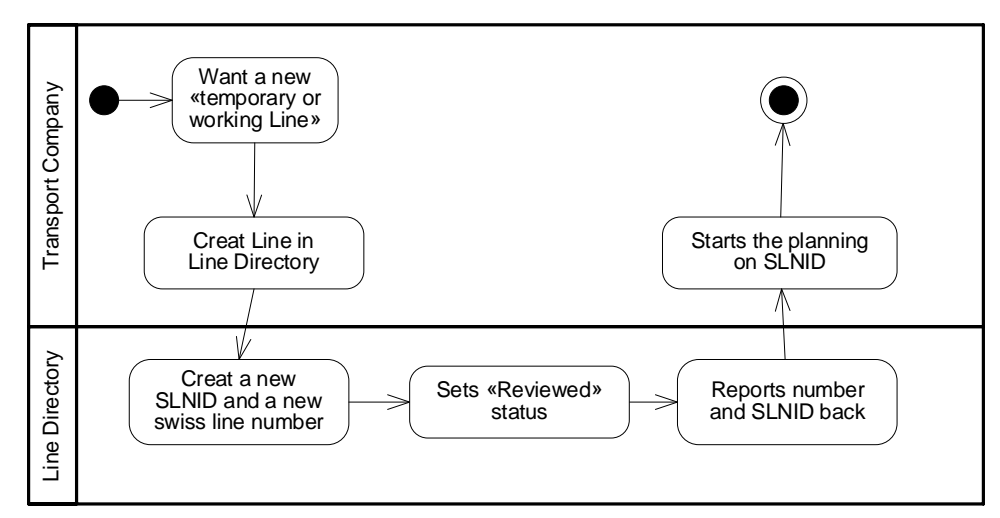

<span id="page-16-3"></span>*Abbildung 6: Standardprozess für nicht-ordentliche Linien und alle Teillinien (Notation : SysML).*

#### <span id="page-16-1"></span>**4.2.3 Änderungen**

Anpassungen an der Liniennummer, Linienalternativ-, Linienkombinations- und/oder Linienlangbezeichnung der ordentlichen Linie hat ein erneutes Durchlaufen des Vernehmlassungsprozess

zur Folge. Die Änderung einer bisherigen temporären oder betrieblichen Linie in eine ordentliche Linie hat zur Folge, dass die bisherige Linie mittels Gültigkeit beendet wird und eine neue ordentliche Linie eröffnet werden muss. Somit muss der Vernehmlassungsprozess durchlaufen werden. Alle anderen Anpassungen müssen den Vernehmlassungsprozess nicht berücksichtigen.

### <span id="page-17-0"></span>**4.3 Linienverzeichnis**

Analog dem Dienststellen- und Haltestellenverzeichnis «DiDok», soll ein Linienverzeichnis (Line Directory = LiDi) realisiert werden, das sämtliche Linien und Teillinien der Schweiz verwaltet und regelmässig «open» publiziert. Ausserdem wird das LiDi die Referenz zwischen Linie und Teillinien sicher- und bereitstellen. Die LiDi soll nebst der Verwaltung, auch die Prozesse gemäss Kapitel [4.2](#page-15-0) unterstützen.

Die Linienrichtung (Kapitel [4.1.3\)](#page-14-0) ist nicht Bestandteil der LiDi, da es nur aus wenigen SDIID besteht und unabhängig der Linien und/oder Teillinien verwendet werden kann.

Details über die technische Umsetzung, die Schnittstellen(-standards) und Organisation der LiDi werden hier nicht näher erläutert.

Ebenfalls trägt das Linienverzeichnis keine Verantwortung bzgl. Verwendung von Linien, Teillinien und Linienrichtungen in den weiterführenden Datenmodellen, z.B. Fahrplänen und Echtzeitdaten. Die LiDi kann aber als Basis dafür dienen, um die korrekte Verwendung, bzw. Qualitätssicherung sicher zu stellen.

In [Abbildung 7](#page-18-1) ist ein fiktives Beispiel beschrieben, was das Linienverzeichnis pro Linie beinhaltet.

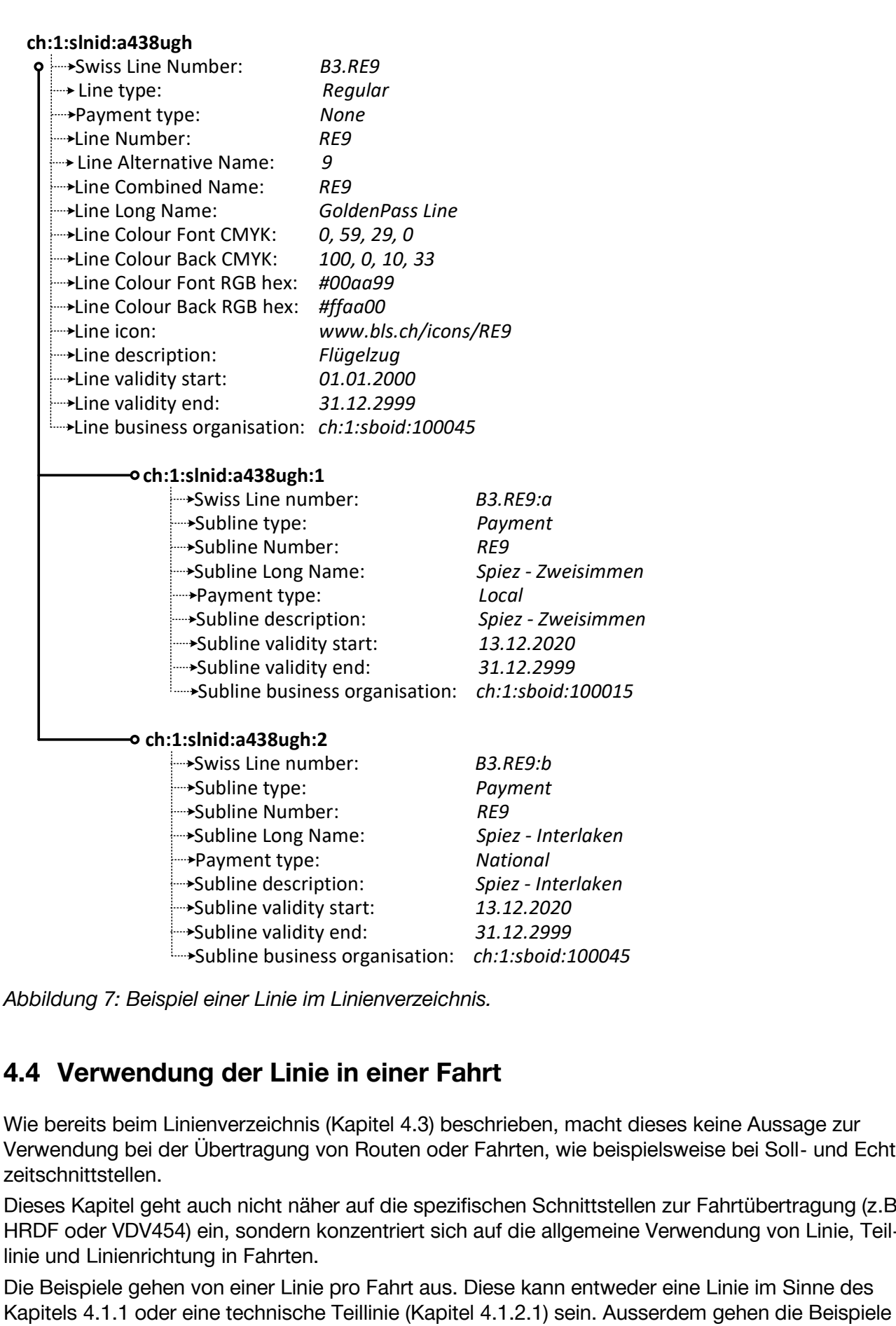

<span id="page-18-1"></span><span id="page-18-0"></span>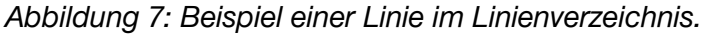

### **4.4 Verwendung der Linie in einer Fahrt**

Wie bereits beim Linienverzeichnis (Kapitel [4.3\)](#page-17-0) beschrieben, macht dieses keine Aussage zur Verwendung bei der Übertragung von Routen oder Fahrten, wie beispielsweise bei Soll- und Echtzeitschnittstellen.

Dieses Kapitel geht auch nicht näher auf die spezifischen Schnittstellen zur Fahrtübertragung (z.B. HRDF oder VDV454) ein, sondern konzentriert sich auf die allgemeine Verwendung von Linie, Teillinie und Linienrichtung in Fahrten.

Die Beispiele gehen von einer Linie pro Fahrt aus. Diese kann entweder eine Linie im Sinne des

davon aus, dass die Referenz zwischen Linie und Teillinie nicht in der Fahrt abgebildet ist, sondern aus dem LiDi entnommen werden muss.

Die Abgeltungsteillinie kann jeweils als Attribut mitgegeben werden. Wird sie nicht mitgegeben, so gilt grundsätzlich der Abgeltungstyp der Linie. Erst wenn man auf der Fahrt spezifische Abgeltungstypen oder sogar einen Wechsel der Abgeltungstypen vornehmen möchte, kann man die entsprechende Abgeltungsteillinie mitgeben. Ergänzend wird der Linie die Linienrichtung mitgegeben.

Alle weiteren Attribute und Informationen, sowie Hierarchien von Linie und Teillinie muss nicht mit der Fahrt übertragen werden, sie kann aus dem Linienverzeichnis bezogen werden.

Die definitive Anwendung von SLNID und SDIID auf allen Schnittstellen, die Fahrten übertragen (DINO, HRDF, VDV, CEN etc.) wird über die KIDS und deren Realisierungsvorgaben erfolgen.

#### <span id="page-19-0"></span>**4.4.1 Beispiele**

Nachfolgend werden ein paar Beispiele illustrierend beschrieben. Es wird jeweils fiktiv eine erste Fahrt in die eine Richtung (A  $\rightarrow$  E) und eine zweite Fahrt in die Gegenrichtung (E  $\rightarrow$  A) dargestellt. Grundsätzlich wird im Beispiel davon ausgegangen, dass die Liniennummer nicht in den Fahrten übertragen werden muss, da die Referenz zw. SLNID und Liniennummer über das LiDi gemacht werden kann.

In [Abbildung 8](#page-19-1) ist dargestellt, wie wohl die meisten der Fahrten übertragen werden. Die Linie (Line) beinhaltet eine Linie (keine Teillinie). Die Linienrichtung muss zwingend mitgegeben werden und unterscheidet sich je nach Richtung der Fahrten (auch bzgl. Linienrichtungsbezeichnung). Und die Abgeltungsteillinie ist leer, womit der Abgeltungstyp der Linie verwendet werden kann (hinterlegt im Linienverzeichnis).

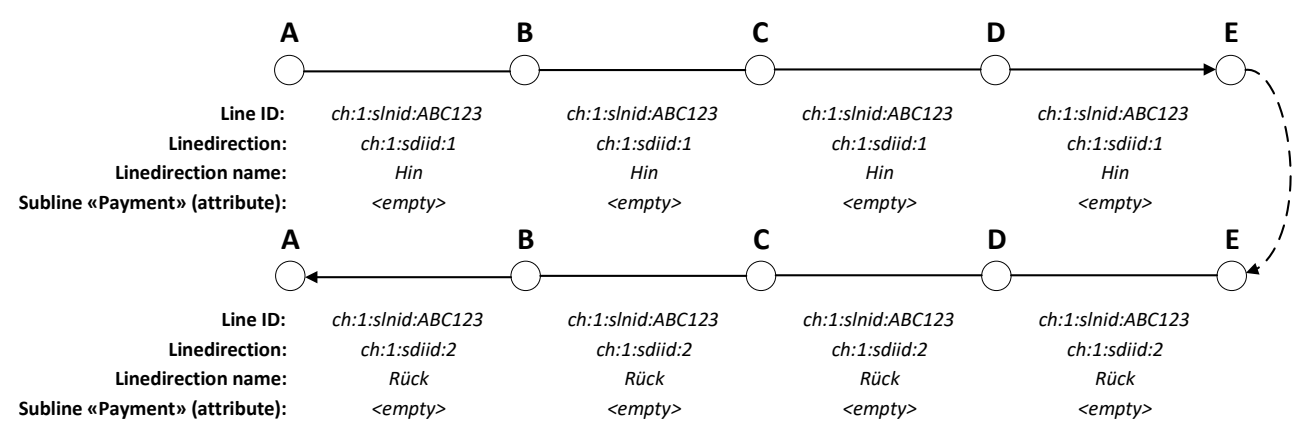

#### <span id="page-19-1"></span>*Abbildung 8: Beispiel zweier Standardfahrten.*

Das Beispiel in [Abbildung 9](#page-20-0) zeigt beispielsweise dieselbe Linie, wie in [Abbildung 8,](#page-19-1) nur dass diese Fahrten rein betrieblich (z.B. während der Fahrschule) verkehren und deshalb unter einer betrieblichen Linie geführt werden. Man erkennt anhand der SLNID jedoch nicht, dass es sich um eine betriebliche Linie, bzw. Fahrt handelt.

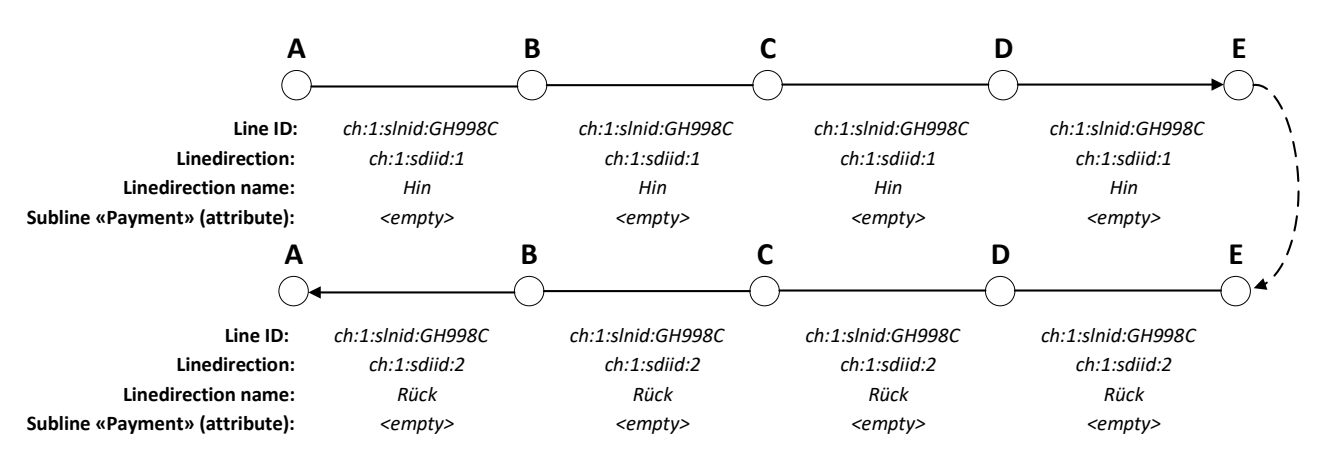

<span id="page-20-0"></span>*Abbildung 9: Beispiel zweier betrieblichen Fahrten.*

In [Abbildung 10](#page-20-1) ist eine sonst durchgängige Linie (vgl. [Abbildung 8\)](#page-19-1) zwischen C und D unterbrochen und wird in zwei unabhängigen Teilen betrieben. Die beiden Teile werden deshalb je unter einer eigenen temporären Linie geführt. Man erkennt anhand der SLNID jedoch nicht, dass es sich um eine temporäre Linie handelt.

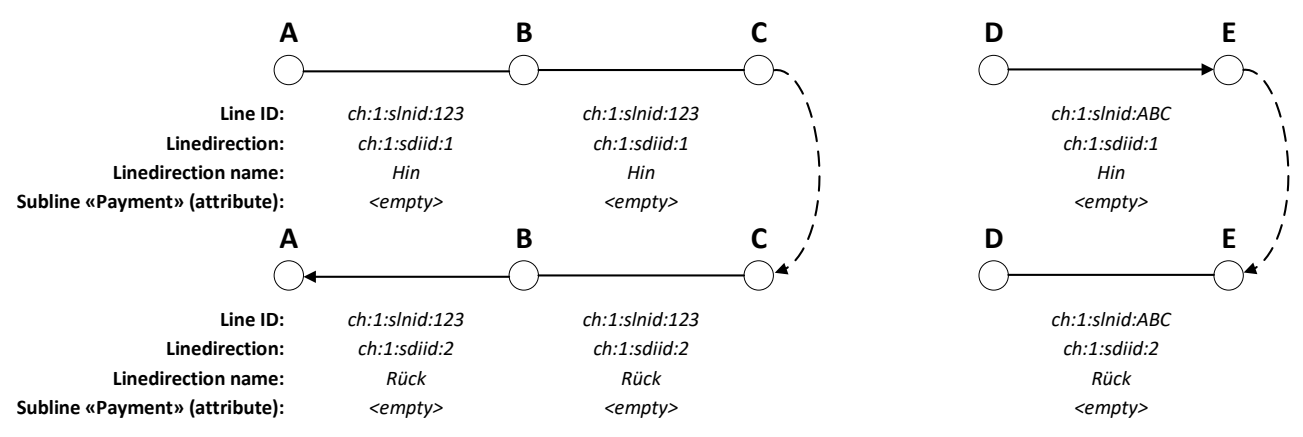

<span id="page-20-1"></span>*Abbildung 10: Beispiel einer temporär unterbrochenen Linie.*

Das Beispiel in [Abbildung 11](#page-21-0) zeigt die Verwendung einer technischen Teillinie in der Linie. Die Referenz zur übergeordneten Linie (vermutlich 'ch:1:slnid:63b98mn', diese Interpretation muss aber nicht zwingend sein) ist hier nicht ersichtlich, sondern findet sich im Linienverzeichnis. Ebenfalls findet sich im Linienverzeichnis, dass es sich um eine technische Teillinie handelt.

So kann beispielsweise die zweite Fahrt, die von einem anderen Transportunternehmen unter derselben Linie angeboten wird, mit einer anderen technischen Teillinie verkehren (= Mischlinie). Im Beispiel mit «:a» und «:2» gekennzeichnet.

Die Linienrichtung wird als zwingendes Objekt ebenfalls mitgegeben (diesmal mit den beiden Linienrichtungsbezeichnungen «A» und «B»).

Die Abgeltungsteillinie ist wiederum leer. In diesem Fall wird davon ausgegangen, dass die ganze Linie demselben Abgeltungstypen entspricht, womit es am einfachsten ist, den beiden technischen Teillinien den entsprechenden Abgeltungstypen zu hinterlegen.

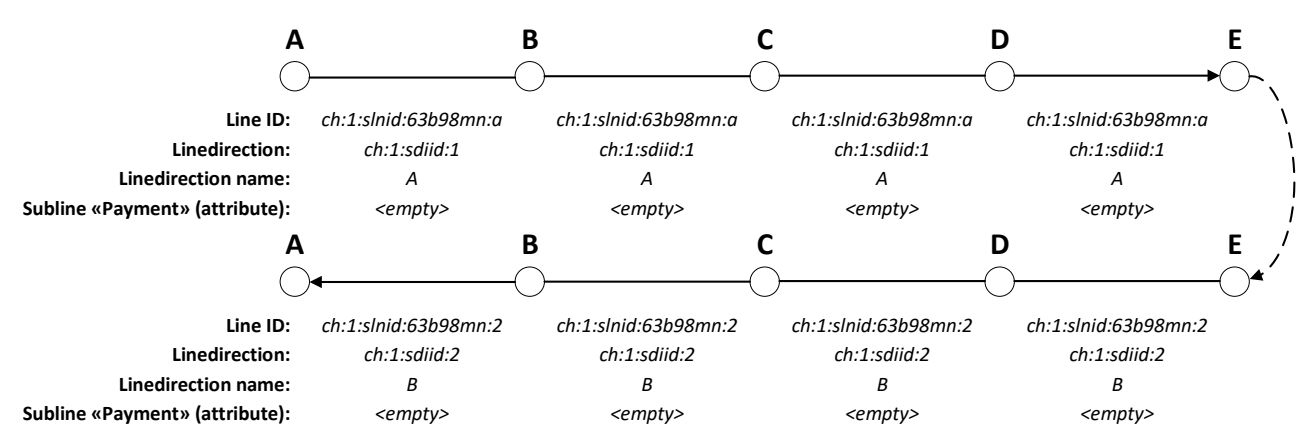

<span id="page-21-0"></span>*Abbildung 11: Beispiel zur Verwendung zweier technischen Teillinien.*

In [Abbildung 12](#page-21-1) wird, nebst der im vorangegangenen Beispiel unterschiedenen technischen Teillinien [\(Abbildung 11\)](#page-21-0), zusätzlich die Abgeltungsteillinie variiert. Da es nicht mehr möglich ist, den Abgeltungstyp der technischen Teillinie zu verwendet, wird nun das Attribut Abgeltungsteillinie mit einer entsprechenden Abgeltungsteillinie versorgt. So ist es möglich auf den beiden Fahrten den Abgeltungstyp zu ändern: A  $\rightarrow$  C und C  $\rightarrow$  A, bzw. C  $\rightarrow$  E und E  $\rightarrow$  C. Gleichzeitig müssen die Fahrten ursprünglichen Fahrten so nicht aufgeteilt werden. Auch in diesem Beispiel ist es nicht möglich anhand der Teillinien herauszufinden, in welchem Fall es sich um eine Abgeltungsteilline oder eine technische Teillinie handelt.

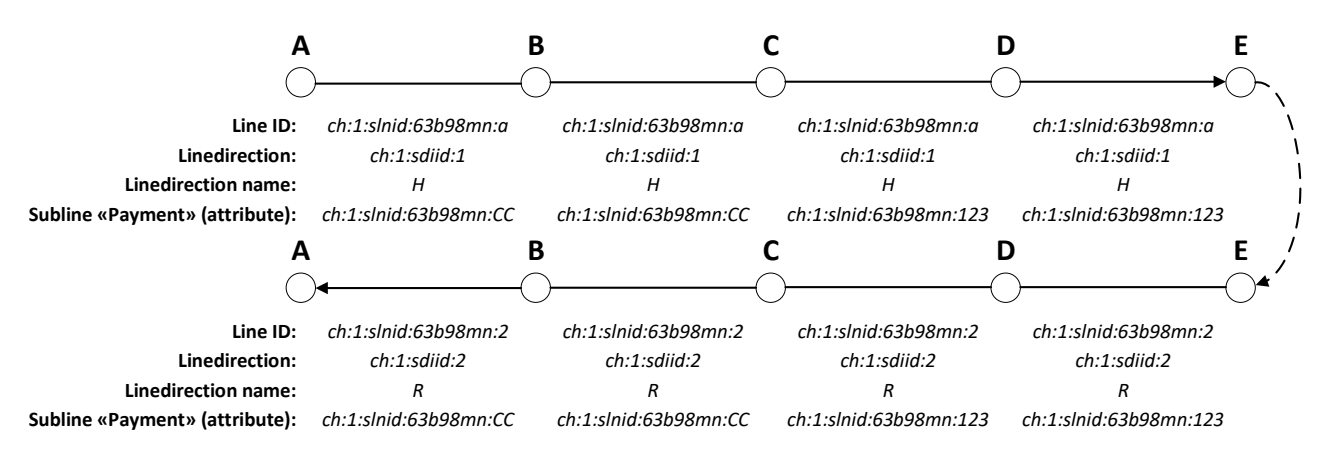

<span id="page-21-1"></span>*Abbildung 12: Beispiel einer veränderten Abgeltungsteillinie und zwei technischer Teillinien.*

Der häufigere Fall ist derjenige, dass eine ordentliche Linie nur in zwei Abgeltungslinien differenziert werden muss, was in [Abbildung 13](#page-22-1) dargestellt ist.

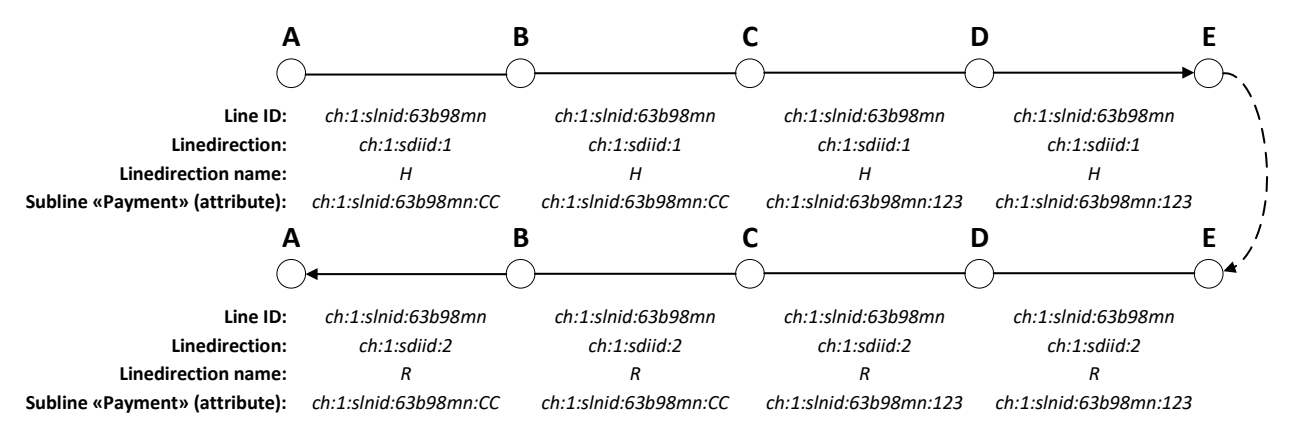

<span id="page-22-1"></span>*Abbildung 13: Beispiel einer ordentlichen Linie unter zwei Abgeltungslinien.*

# <span id="page-22-0"></span>**5 Abkürzungen**

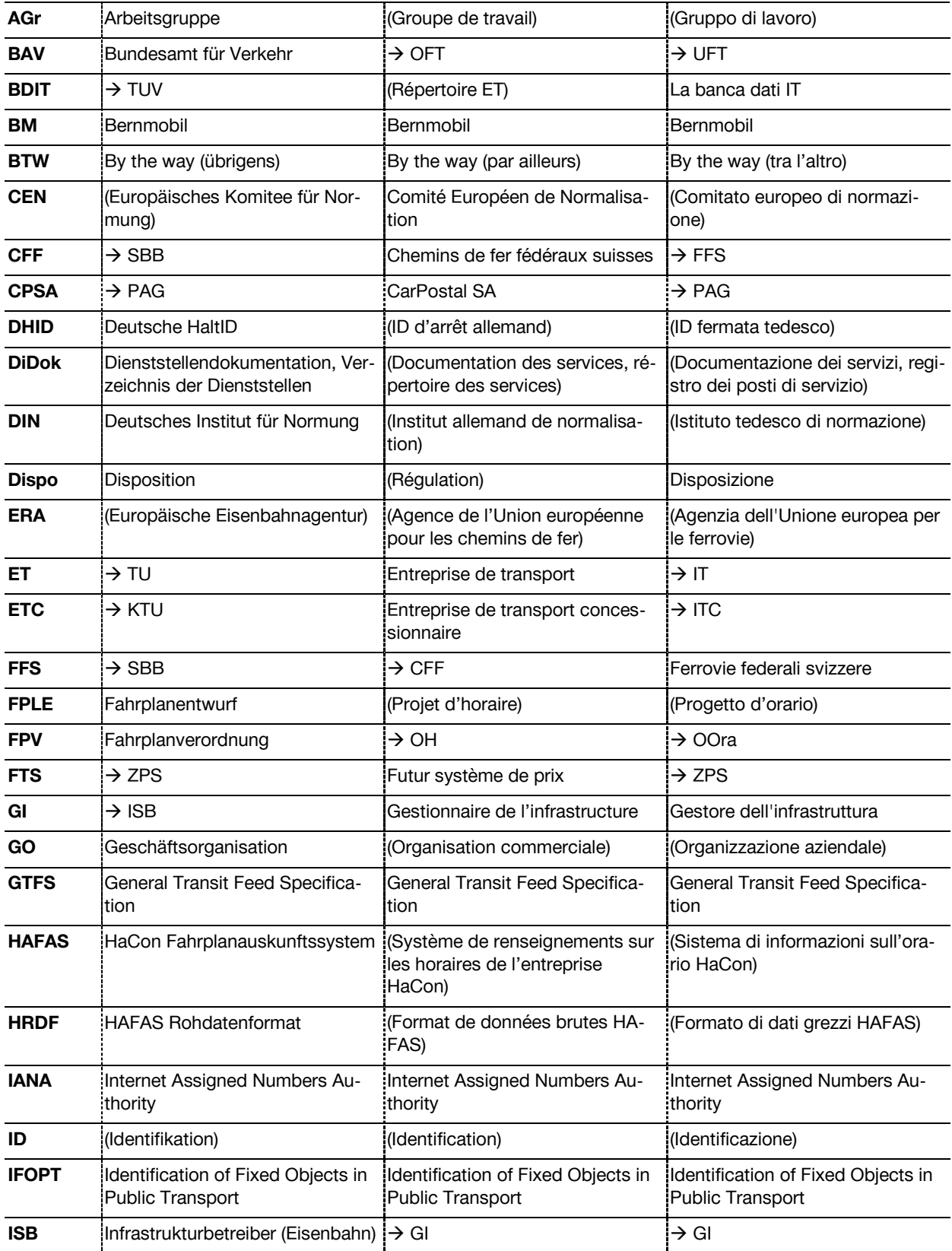

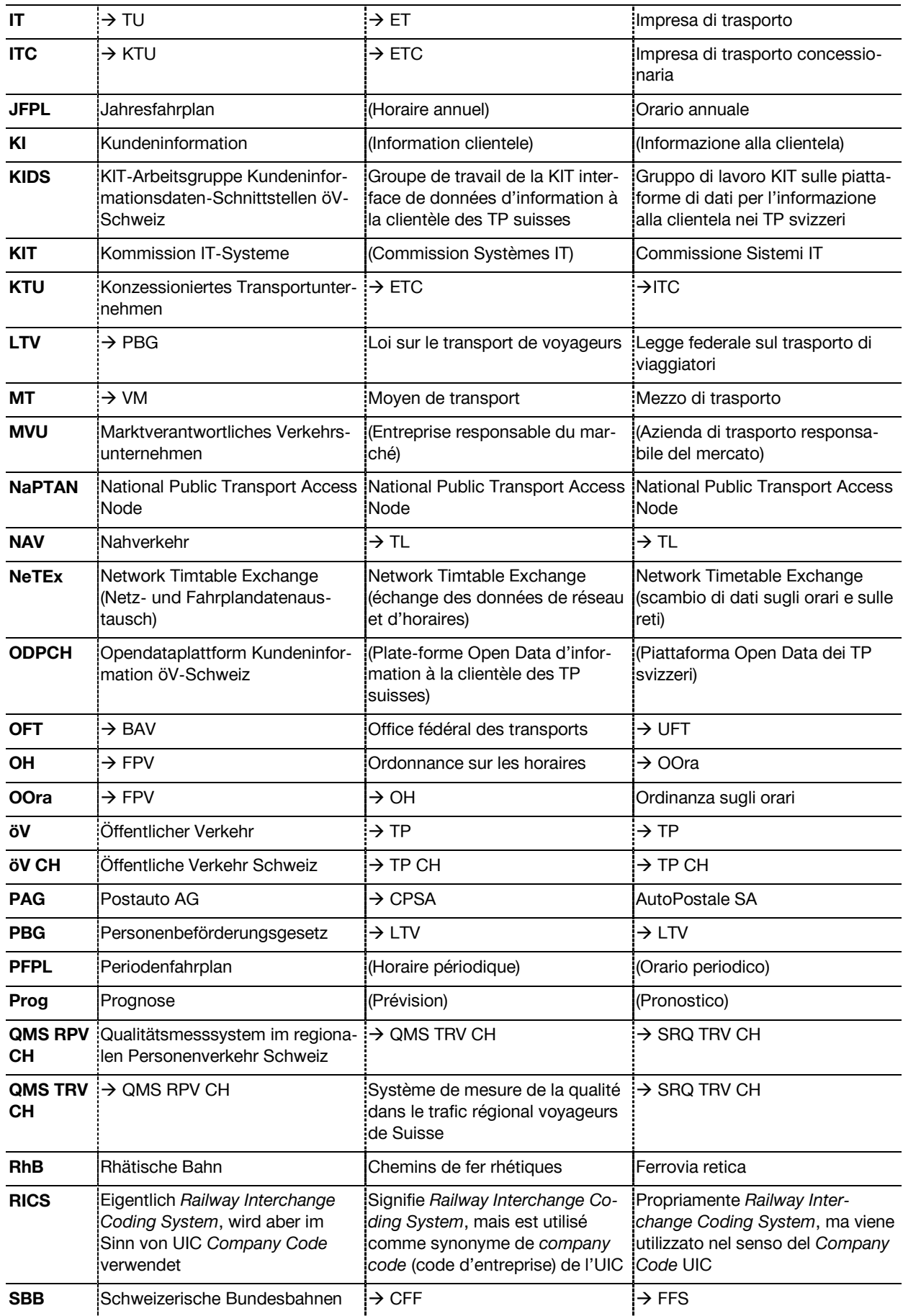

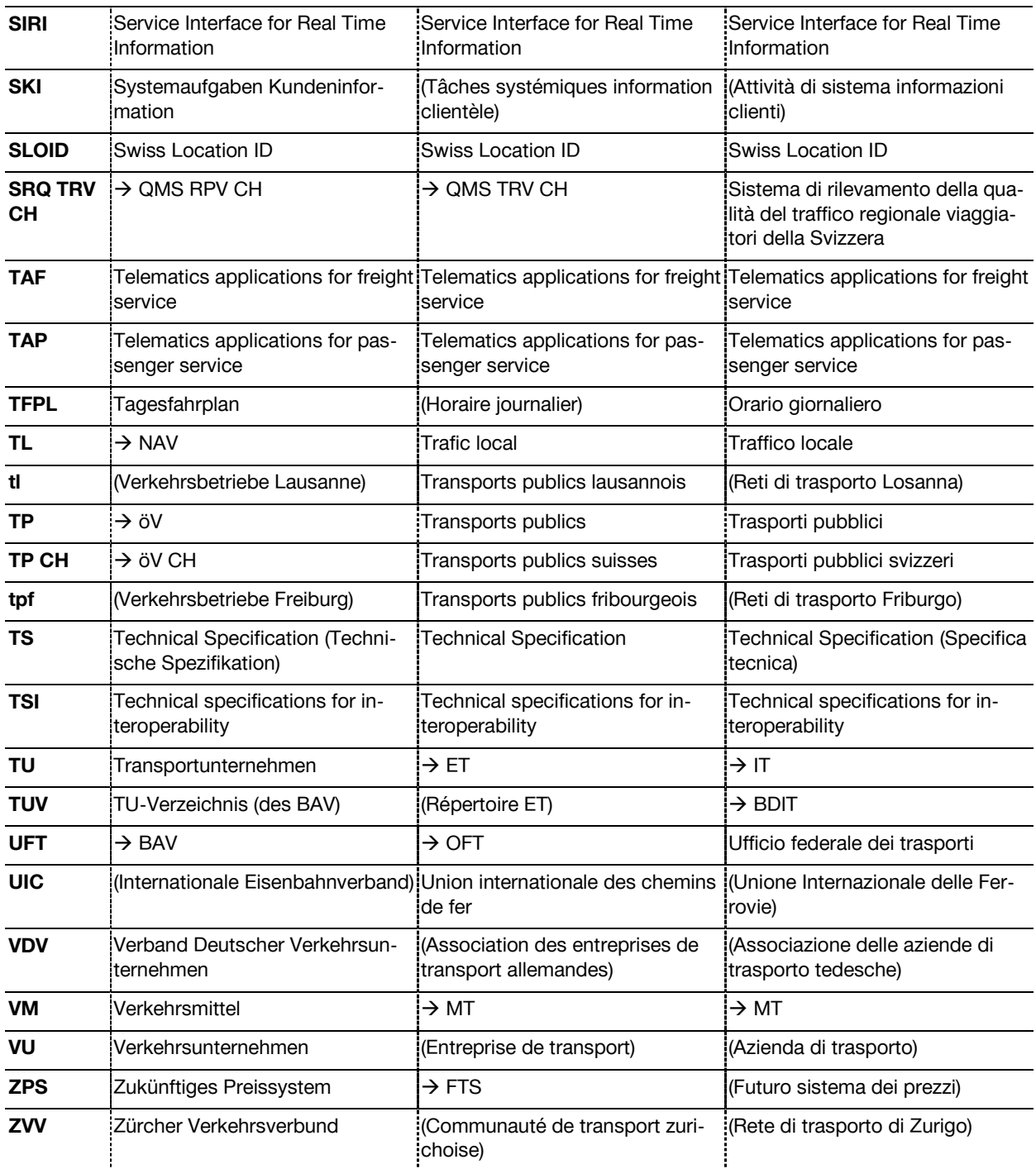